# Nonlinear Hamilton Systems

Modelowanie Komputerowe

# Gabriela Godek, Gabriela Białoskórska, Wojciech Kura, Ignacy Tekieli Fizyka Techniczna III.

Czerwiec 2021

# **Spis treści**

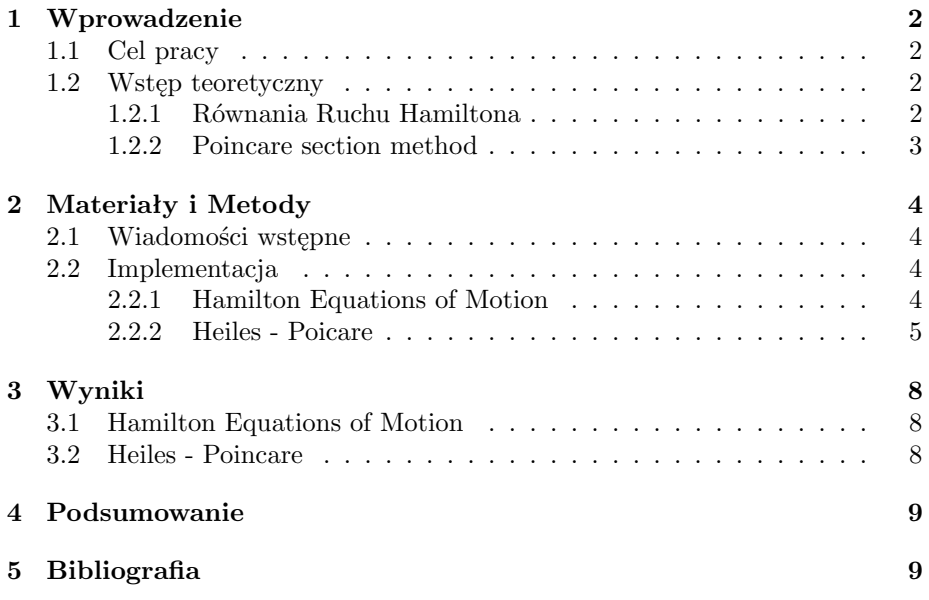

## <span id="page-1-0"></span>**1 Wprowadzenie**

#### <span id="page-1-1"></span>**1.1 Cel pracy**

Celem niniejszego projektu była implementacja kodu w wybranym języku programowania (Python/Cpp), na podstawie przykładowych programów zamieszczonych w książce *"The nonlinear workbook"* (Willi-Hans Steeb, 3rd edition). Wybrany przez nas rozdział książki dotyczył nieliniowych systemów Hamiltona. Na potrzeby projektu napisaliśmy dwa programy: Hamilton Equations of Motion (zainspirowany kodem w języku cpp) oraz Heiles - Poincare (oparty na programie napisanym w języku Java). Pierwszy z nich zaimplementowaliśmy, podobnie jak autor książki, w Cpp, natomiast w przypadku drugiego posłużyliśmy się językiem Python.

#### <span id="page-1-2"></span>**1.2 Wstęp teoretyczny**

#### <span id="page-1-3"></span>**1.2.1 Równania Ruchu Hamiltona**

Rozważmy klasyczny, zamknięty układ fizyczny z trzema stopniami swobody (na przykład N cząstek w trójwymiarowym pudle.) Stan takiego układu w pełni określa zbiór 6N niezależnych zmiennych rzeczywistych (gdzie: *p <sup>N</sup>* =  $(p_1, p_2, ..., p^N), q^N = (q_1, q_2, ..., q^N),$  odpowiednio  $p_j$  i  $q_j$  oznaczają pęd i położenie i-tej cząstki.) Jeśli wektor stanu *X<sup>N</sup>* = *X<sup>N</sup>* (*p <sup>N</sup> , q<sup>N</sup>* ) jest znany w danej chwili czasu, wówczas jest również określony dla innego, dowolnego momentu (zgodnie z Prawami Newtona.) Jeśli dla powyższego układu możemy zdefiniować funkcję Hamiltona *H*(*X, t*), ewolucja wartości *p<sup>j</sup>* oraz *q<sup>j</sup>* w czasie wyraża się **Równaniami Ruchu Hamiltona**:

$$
\frac{dp_j}{dt} = -\frac{\partial H}{\partial q_j}
$$

$$
\frac{dq_j}{dt} = -\frac{\partial H}{\partial p_j}
$$

Jeżeli funkcja Hamiltona nie zależy wyraźnie od czasu, wówczas jest stałą ruchu:

$$
H(X^N) = E
$$

gdzie E jest całkowitą energią układu (nazywanym w tym przypadku *zachowawczym*.) Jeśli powiążemy ten układ z przestrzenią fazową, wówczas wektor stanu  $X^N = X^N(p^N, q^N)$  określa punkt w przestrzeni fazowej, a w miarę upływu czasu wyznacza w niej trajektorię. W przestrzeni fazowej nie może dojść do przecięcia się dwóch trajektorii; w przeciwnym wypadku nie można byłoby jednoznacznie określić późniejszego ruchu trajektorii. Wobec tego:

$$
\frac{dq_{11}}{\frac{\partial H}{\partial p_{11}}} = \frac{dq_{12}}{\frac{\partial H}{\partial p_{12}}} = \frac{dq_{13}}{\frac{\partial H}{\partial p_{13}}} = \frac{dq_{21}}{\frac{\partial H}{\partial p_{21}}} = \dots = \frac{dp_{11}}{-\frac{\partial H}{\partial q_{11}}} = \dots = \frac{dp_{N3}}{-\frac{\partial H}{\partial q_{N3}}} = dt
$$

Ten wzór dostarcza nam 6N - 1 równań, zachodzących pomiędzy współrzędnymi przestrzeni fazowej, które po rozwiązaniu dają nam 6N - 1 całek ruchu:

$$
f_j(X^N) = C_j
$$

gdzie *C<sup>j</sup>* jest stałą. Powyższe całki ruchu można podzielić na dwa rodzaje: *isolating* i *nonisolating*. 'Isolating integrals' definiują całą powierzchnię w przestrzeni fazowej i są szczególnie ważne w teorii ergodycznej, podczas gdy 'Nonisolating integrals' nie definiują powierzchni i są aż tak nieistotne. Jednym z głównych problemów ergodikoteorii jest określenie, ile 'Isolating integrals' charakteryzuje dany układ. Przykładem takiej całki jest energia całkowita. Dla cząstek N w pudełku jest to prawdopodobnie jedyna taka całka.

Rozważmy szczególny przypadek funkcji Hamiltona ( $H : R^4 \longrightarrow R$ ) z dwoma stopniami swobody:

$$
H(p,q) = \frac{1}{2}(p_1^2 + p_2^2) + V(q_1, q_2)
$$

Równania ruchu Hamiltona dane są wzorami:

$$
\frac{dq_j}{dt} = \frac{\partial H}{\partial p_j} = p_j
$$

$$
\frac{dp_j}{dt} = -\frac{\partial H}{\partial q_j} = -\frac{\partial V}{\partial q_j}
$$

gdzie  $j = 1, 2$ . Wykorzystując model Henona-Heilesa mamy:

$$
H(p,q)=\frac{1}{2}(p_1^2+p_2^2+q_1^2+q_2^2)_q^2{}_1q_2-\frac{1}{3}q_2^3
$$

Wobec tego znajdujemy:

$$
\frac{dq_1}{dt} = p_1
$$

$$
\frac{dq_2}{dt} = p_2
$$

$$
\frac{dp_1}{dt} = -q_1 - 2q_1q_2
$$

$$
\frac{dp_2}{dt} = -q_2 - q_1^2 + q_2^2
$$

#### <span id="page-2-0"></span>**1.2.2 Poincare section method**

*Poincare section method*, inaczej zwane *Sufrace-of-section method* ma szczególne zastosowanie w układach Hamiltona z dwoma stopniami swobody. W metodzie tej dochodzi do przechodzenia trajektorii przez powierzchnię przecinającą powłokę energetyczną, np.  $(p_2, q_2)$  w punkcie  $q_1 = 0$ .

# <span id="page-3-0"></span>**2 Materiały i Metody**

#### <span id="page-3-1"></span>**2.1 Wiadomości wstępne**

Poniższe projekty, w oparciu o opisane zjawiska, powstały na podstawie programów umieszczonych w książce *"The nonlinear workbook"* (Willi-Hans Steeb, 3rd edition). Pierwszy z nich (Hamilton Equations of Motion) został napisany w języku Cpp, z tą jednak różnicą, że w oryginalnym programie zawartym w książce błędnie opisane zostały ścieżki plików, co naprawiono. Drugi program (Heiles - Poincare) zaimplementowano w języku Python, na podstawie zamieszczonego w książce kodu w Java. W tym celu wykorzystano bibliotekę Matplotlib.

#### <span id="page-3-2"></span>**2.2 Implementacja**

#### <span id="page-3-3"></span>**2.2.1 Hamilton Equations of Motion**

Poniższy kod umożliwia obliczenie pochodnych, wyprowadzonych we wstępie teoretycznym  $(dq_1/dt, dq_2/dt, dp_1/dt, dp_2/dt)$ .

#### **Implementacja:**

```
// hamiltoneq.cpp
\#\text{include}} \langle iostream\rangle\#include<sup>"</sup> headers/symbolicc++2.h"
using namespace std;
int main (void)
\{Symbolic h("h"), q1("q1"), q2("q2"), p1("p1"), p2("p2"),
   pt1 , pt2 , qt1 , qt2 ;
   // Hamiltonian
   h = (p1*p1+p2*p2+q1*q1+q2*q2) /2+q1*q1*q2-q2*q2*q2 /3;// R wnania ruchu Hamiltonapt1 = -df(h, q1); pt2 = -df(h, q2);qt1 = df(h, p1); qt2 = df(h, p2);cout \ll "dp1/dt = " \ll pt1 \llendl;
   cout \langle \langle \text{v}^* \rangle \rangle dp2/dt = " \langle \text{v} \rangle t2 \langle \text{cend} ;
   cout \ll "dq1/dt = " \ll qt1 \llendl;
   cout \langle \langle \cdot \rangle^{\dagger} \text{d}q^2/\text{d}t = \rangle^{\dagger} \langle \langle \cdot \rangle \text{d}t^2 \langle \cdot \ranglereturn 0;}
```
#### <span id="page-4-0"></span>**2.2.2 Heiles - Poicare**

Poniższy kod umożliwia oszacowanie powierzchni przekroju dla energii  $E = 1/12$ , dla dwóch różnych warunków początkowych. Warunki początkowe mają następującą postać:

$$
q_1(t=0) = \frac{1}{\sqrt{8}} \tag{1}
$$

$$
p_1(t=0) = 0 \qquad (3) \qquad p_2(t=0) = \frac{1}{\sqrt{24}} \qquad (4)
$$

oraz

$$
q_1(t=0) = 0 \qquad (5) \qquad \qquad q_2(t=0) = 0 \qquad (6)
$$

$$
p_1(t=0) = \frac{1}{\sqrt{6}} \tag{7}
$$

Znajdujemy dwie niezmiennicze krzywe. Program mainHHH.py jest głównie odpowiedzialny za rysowanie wykresów, natomiast HenonHeiles.py oblicza opisane we wstępie funkcje.

#### **Implementacja:**

#### mainHHH.py

```
from matplotlib import pyplot
from scipy import *
from numpy import ∗
from HenonHeiles import *
t = \text{linspace}(0, 100.0, 1000)print ("Wielkosc kroku " + str(t[1]-t[0]))# Cztery warunki poczatkowe dla E = 1/12 w ukladzie Henona–Heilesa
init\_{cons} = [array([0.0, 0.5, 0.0, 0.0]),
              array([0.408248, 0.0, 0.0, 0.0]),
              array ([0.0, 0.0, 0.408248, 0.0]),
              array([0.0, 0.0, 0.0, 0.0, 0.408248])\setminus]
outs = list()
```

```
for con in init_cons:
      outs. append (rungekutta4 (punkt, t, con))
# Rysowanie wynikow
fig 1 = figure (1)for ii in xrange(4):
     \text{subplot}(2, 2, \text{ii} +1)plot ( outs \lceil ii \rceil \lbrack : , 1 \rbrack , outs \lbrack ii \rbrack \lbrack : , 3 \rbrack)
      y l a b e l ("py")x \,label(" y")title (" Pelna trajektoria")
```

```
fig1.suptitle ('Pelna trajektoria przy E = 1/12', fontsize=20)
```

```
fig 2 = figure (2)for ii in x range (4):
    \text{subplot}(2, 2, \text{ii+1})xcrossings = punkt0(outs[i][:, 0])yints = [.5*(outs[i][cross, 1] +outs[i][cross+1, 1])for cross in xcrossings]
    p yints = (.5*(outs[ii][cross, 3] +outs[ii][cross+1, 3])for cross in xcrossings]
    plot(yints, ywints, '.'')y \,label(" py")x \,label(" y")title ("Poincare")
fig2. suptitle ('Poincare E = 1/12', fontsize=20)
show ( )
```

```
HenonHeiles.py
```

```
from matplotlib pyplot import *from scipy import *
from numpy import ∗
# Wykorzystanie algorytmu Rungego−Kutty 4 . rzedu
def rungekutta4 (yprime, time, y0):
    # yprime to lista funkcji, y0 to lista wartosci dla y
    # time to lista wartosci t z generowanymi wartosciami
   N = len ( time )y = \arctan((\text{thing} * \text{ones}(N) \text{ for thing in } y0)). T
    for ii in \text{range}(N-1):
        dt = time[i i + 1] - time[i i]k1 = dt * yprime(y[i], time[i])k2 = dt * yprime(y[i] + 0.5 * k1, time[i] + 0.5 * dt)k3 = dt * yprime(y[i] + 0.5 * k2, time[i] + 0.5 * dt)k4 = dt * yprime(y[i] + k3, time[i] + 1])y[i[i + 1] = y[i[i] + (k1 + 2.0 * (k2 + k3) + k4) / 6.0return y
# warpar − wartosci par
# twar = wartosci czasu
def enrgia (warpar):
    (x, y, px, py) = tuple (warpar)return .5 * (px ** 2 + py ** 2) + .5 * (x ** 2 + y ** 2 + 2.
    * x ** 2. * y − (2.0 / 3) * y ** 3)
def punkt (warpar, twar):
    # zwraca pary (x,y) dla Henona−Heilesa Hamiltonianu
    (x, y, px, py) = tuple(warpar)return array ([px, py, -x - 2 * x * y, -y - x * x + y * y]). T
def punkt0 (data):
    # znajduje indeksy gdzie punkty przecinaja sie w zerze
    p0 = \text{list}()for ii in xrange(len(data) - 1):
        if (data[i] > 0) \& (data[i] + 1] < 0:
            p0.append(i)if (data[i] < 0) \& (data[i] + 1] > 0:
            p0.append(i)return \ array(p0)
```
# <span id="page-7-0"></span>**3 Wyniki**

# <span id="page-7-1"></span>**3.1 Hamilton Equations of Motion**

Otrzymane wartości pochodnych wyglądają następująco:

```
[Running] cd "c:\Users\straz\Documents\cpp\" && g++ hamiltoneq.cpp -o
dp1/dt = -q1-2*q1*q2dp2/dt = -q2-q1^{(2)}+q2^{(2)}dq1/dt = p1dq2/dt = p2[Done] exited with code=0 in 9.323 seconds
```
## <span id="page-7-2"></span>**3.2 Heiles - Poincare**

Otrzymane wizualizacje wyników wyglądają następująco:

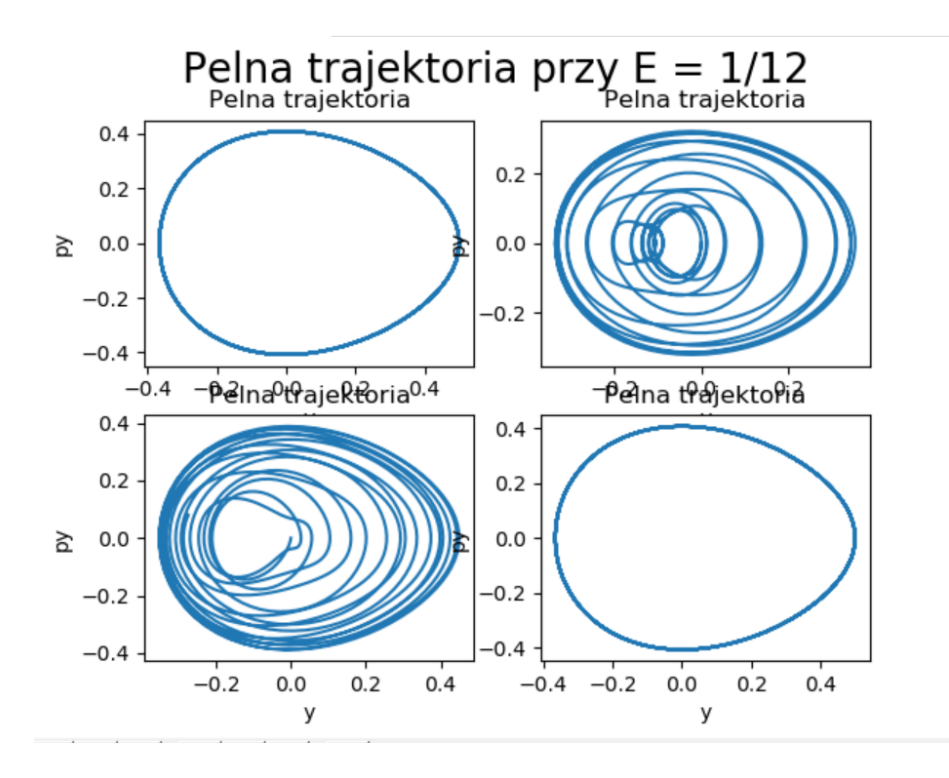

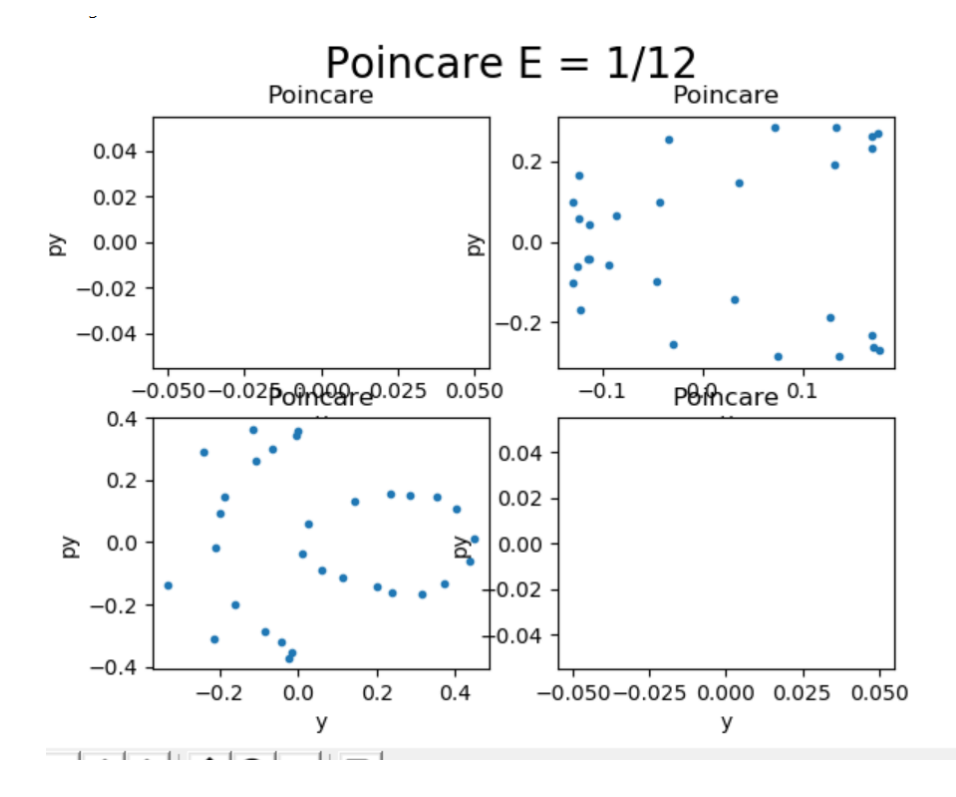

# <span id="page-8-0"></span>**4 Podsumowanie**

W projekcie wykonano dwa programy, oparte na kodach źródłowych zamieszczonych w literaturze. Pierwszy z nich (Hamilton Equations of Motion), napisany w języku Cpp, prawidłowo oblicza wartości pochodnych, opisanych we wstępie teoretycznym. Drugi natomiast (Heiles - Poincare), napisany w języku Python, zawiera dwa osobne programy. mainHHH.py umożliwia użytkownikowi otrzymanie wartości samych funkcji, HenonHeiles.py natomiast narysowanie trajektorii. Również działają one w sposób prawidłowy. Kod został czytelnie opisany, aby krok po kroku można było śledzić jego działanie.

# <span id="page-8-1"></span>**5 Bibliografia**

**Literatura wykorzystana do napisania programów oraz wstępu:**

• *"The nonlinear workbook"* - Willi-Hans Steeb, 3rd edition Chapter 4 - *Nonlinear Hamilton Systems*